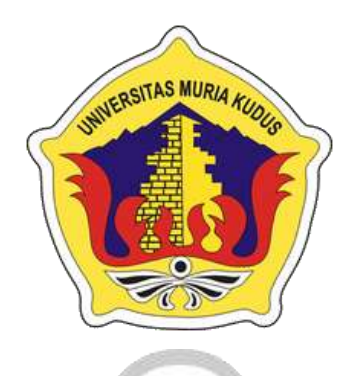

**LAPORAN SKRIPSI**

# **SISTEM INFORMASI** *WEDDING ORGANIZER* **DI**

**KABUPATEN PATI**

# **MUHAMMAD ALI MASYHUR**

**NIM. 2015-51-104**

# **DOSEN PEMBIMBING**

**Mukhamad Nurkamid, S.Kom., M.Cs**

**Wibowo Harry Sugiharto, M.Kom**

# **PROGRAM STUDI TEKNIK INFORMATIKA FAKULTAS TEKNIK UNIVERSITAS MURIA KUDUS 2020**

#### HALAMAN PENGESAHAN

#### SISTEM INFORMASI WEDDING ORGANIZER DI **KABUPATEN PATI**

### MUHAMMAD ALI MASYHUR NIM. 2015-51-104

Kudus, 19 Februari 2020

Menyetujui,

Ketua Penguji,

Anggota Penguji I.

Esti

Esti Wijayanti, M.Kom Anastasya Latubessy, S. Kom. M. Cs Muhammad Indam Ghozali, S. kom. M. kom

Mengetahui,

NIDN. 0605098901

NIDN.0604048702

NIDN.0618058602

Anggota Penguji II,

 $551$ 

Pembimbing Utama

Pembimbing Pepdamping

Mukhamad Nurkamid, S.Kom., M.Cs NIDN. 0620068302

Wibowo Harry Sugiharto, M.Kom NIDN. 0619059101

Dekan Eakultas Teknik

 $M.T$ NIDN.0601076901

Ketua Program StudiTeknik Infromatika

Ahmad Jazuli/, S.Kom, M.Kom NIDN.0406107004

#### PERNYATAAN KEASLIAN

Saya yang bertada tangan dibawah ini:

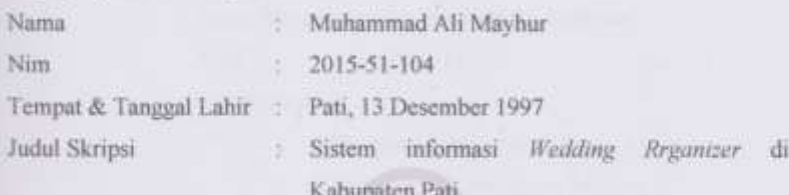

Menyatakan dengan sebenarnya bahwa penulis Skripsi ini berdasarkan hasil penelitian, pemikiran dan pemaparan asli dari saya sendiri, baik untuk naskah laporan maupun kegiatan lainya yang tercantum sebagai bagian dari Skripsi ini. Seluruh ide, pendapat, atau materi dari sumber lain telah dikutip dalam Skripsi dengan cara penulisan seferensi yang sesuai.

Demikian pernyataan ini saya buat dengan sungguhnya dan apabila dikemudian hari terdapat penyimpangan dan ketidak benaran dalam pernyataan ini, maka saya bersedia menerima sanksi akademik berupa pencabutan gelar dan sanksi lain sesuai dengan peraturan yang berlaku di Universitas Muria Kudus.

Demikian Pernyataan ini saya buat dalam keadaan sadar tanpa paksaan dari pihak manapun.

> Kudus, 31 Januari 2020 Yang memberi pernyataan **CETERAL Матильную вот 18690** 6000 Muhammad Ali Masyhur NIM. 201551104

iii

#### **SISTEM INFORMASI** *WEDDING ORGANIZER* **DI KABUPATEN PATI**

Nama Mahasiswa : Muhammad Ali Masyhur

NIM : 2015-51-104

Pembimbing :

- 1. Mukhamad Nurkamid, S.Kom., M.Cs
- 2. Wibowo Harry Sugiharto, M.Kom

## **RINGKASAN**

<span id="page-3-0"></span>Penelitian dengan judul Sistem Informasi *Wedding Organizer* di Kabupaten Pati yang berstudi kasus di kabupaten Pati. Telah dilaksanakan dengan tujuan untuk membuat sistem informasi wedding organizer khususnya di kabupaten pati agar mwmpermudah para calon pengantin untuk mempersiapkan acara pernikahan yang akan mereka laksanakan. Perancangan sistem informasi wedding organizer ini dirancang dengan menggunakan *Framwork Codeigniter*  dan diimplementasikan dengan bahasa pemrograman PHP dan Basisdata MySQL. Hasil dari perancangan sistem informasi wedding organizer ini adalah website pemesanan wedding organizer yang nantinya berguna untuk para calon pengantin.

Kata kunci : *Wedding Organizer*, Pengantin, Sistem Informasi

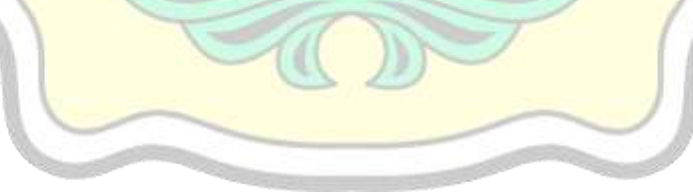

# *INFORMATION SYSTEM WEDDING ORGANIZER IN PATI DISTRICT*

*Student Name* : Muhammad Ali Masyhur *Studen Identify Number* : 2015-51-104 *Advisor* :

- 1. Mukhamad Nurkamid, S.Kom., M.Cs
- 2. Wibowo Harry Sugiharto, M.Kom

#### *ABSTRACT*

 $S$  MI

<span id="page-4-0"></span>*This research with the title Wedding Organizer Information System in Pati Regency which studies the case in Pati Regency. It has been carried out with the aim to create a wedding organizer information system, especially in the regency of pati so as to facilitate the bride and groom to prepare for the wedding they will be holding. The design of the wedding organizer information system is designed using Framwork Codeigniter and implemented with the PHP programming language and MySQL Database. The result of designing this wedding organizer information system is a wedding organizer booking website which will be useful for brides.*

*Keywords: Wedding Organizer, Brides, Information System*

#### **KATA PENGANTAR**

<span id="page-5-0"></span>Puji syukur penulis panjatkan kehadirat Allah SWT, yang telah melimpahkan Rahmat dan HidayahNya kepada penulis, sehingga penulis dapat menyelesaikan penelitian yang berjudul Sistem Informasi Wedding Organizer di Kabupaten Pati.

Dengan bantuan, bimbingan, dan dorongan dari berbagai pihak, maka terselesailah skripsi ini. Tidak lupa penulis mengucapkan terima kasih kepada :

- 1. Bapak Dr. Suparnyo, SH,MS selaku Rektor Universitas Muria Kudus.
- 2. Bapak Mohammad Dahlan, ST, MT, selaku Dekan Fakultas Teknik Universitas Muria Kudus.
- 3. Bapak Mukhamad Nurkamid, S.Kom., M.Cs, dan Bapak Wibowo Harry Sugiharto, M.Kom selaku Dosen Pembimbing Skripsi penulis. Segenap Dosen Universitas Muria Kudus yang telah berkenan memberikan bekal ilmu pengetahuan kepada penulis.
- 4. Kedua Orang Tua Bapak Mat Ajali, Ibu Siti Sunani dan segenap keluarga terkasih yang telah memberikan dukungan moral, materil dan support hingga selesainya penyusunan Skripsi ini.
- 5. Semua Sahabat yang telah memberikan dukungan materil dan support kepada penulis sehingga selesainya Skripsi ini.
- 6. Kepada semua pihak yang tidak dapat penulis sebutkan satu persatu, yang telah berkenan memberikan bantuan dalam bentuk apapun.

Penulis menyadari sepenuhnya bahwa dalam penyusunan skripsi ini masih dapat banyak kekurangan, untuk itu penulis mengharap kritik dan saran dari berbagai pihak untuk sempurnaannya sebuah karya tulis. Selain itu penulis juga berharap semoga karya tulis ini dapat memberikan manfaat bagi semua.

> Kudus, 30 Januari 2020 Penulis

Muhammad Ali Masyhur

## **DAFTAR ISI**

<span id="page-6-0"></span>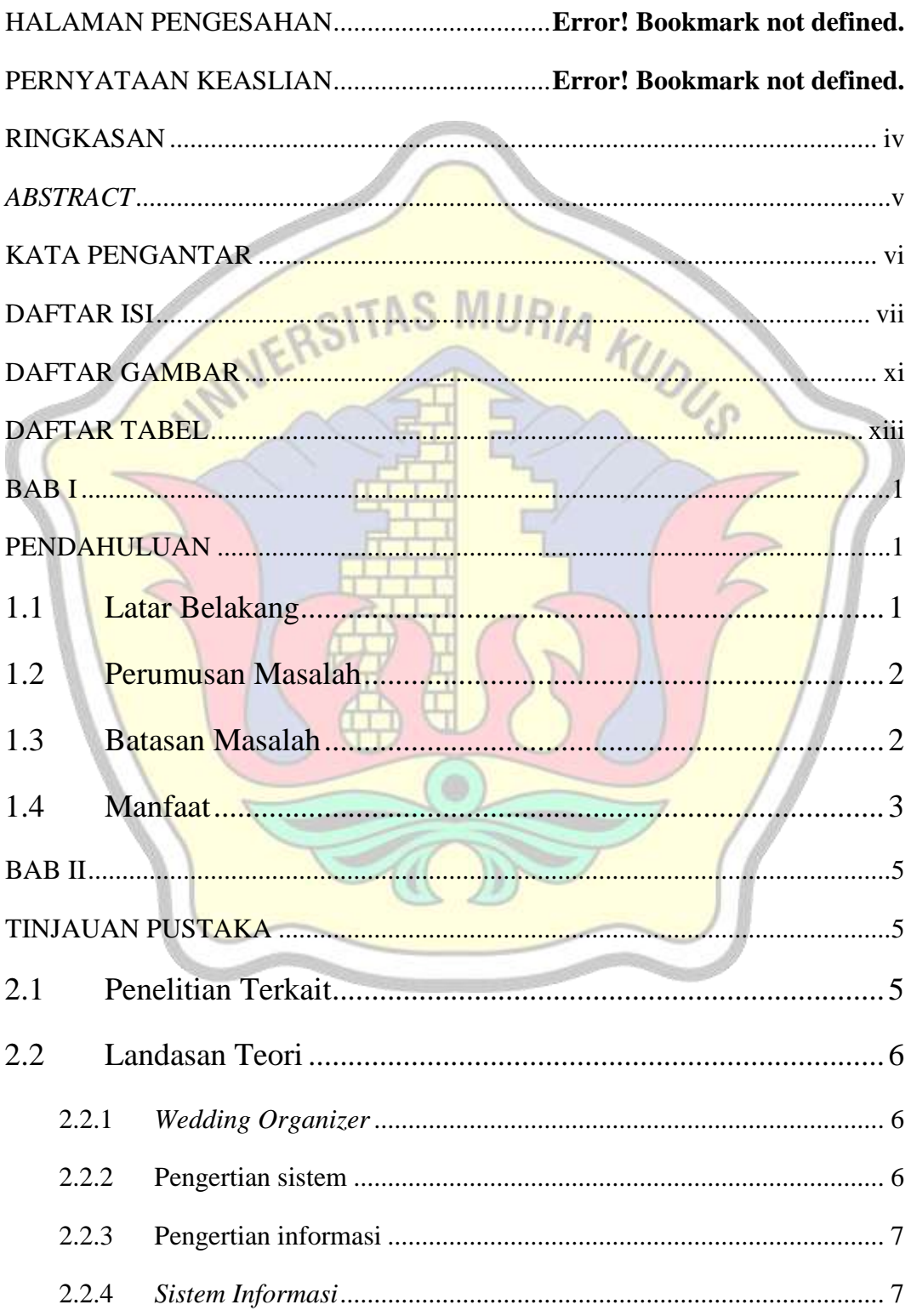

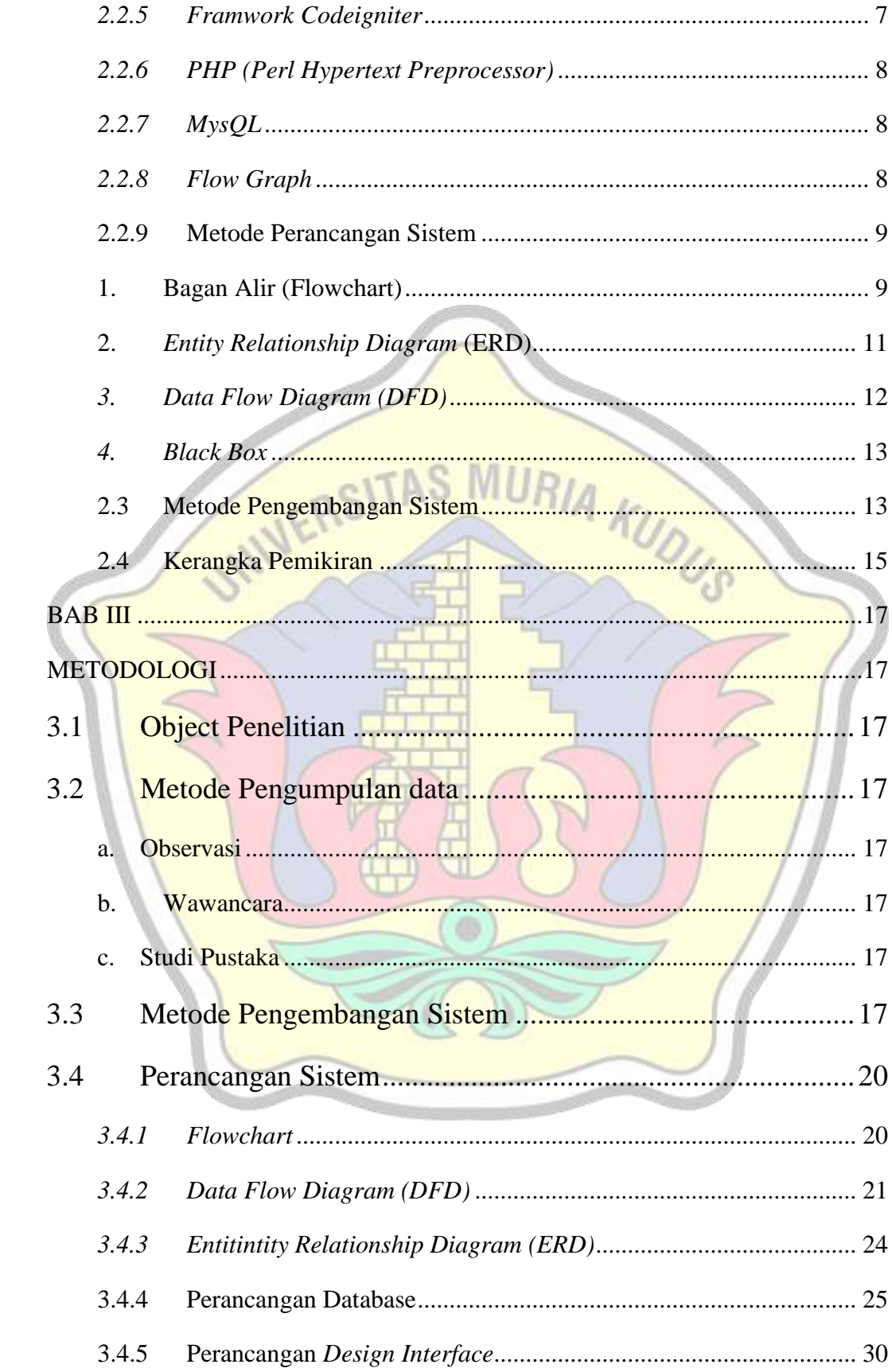

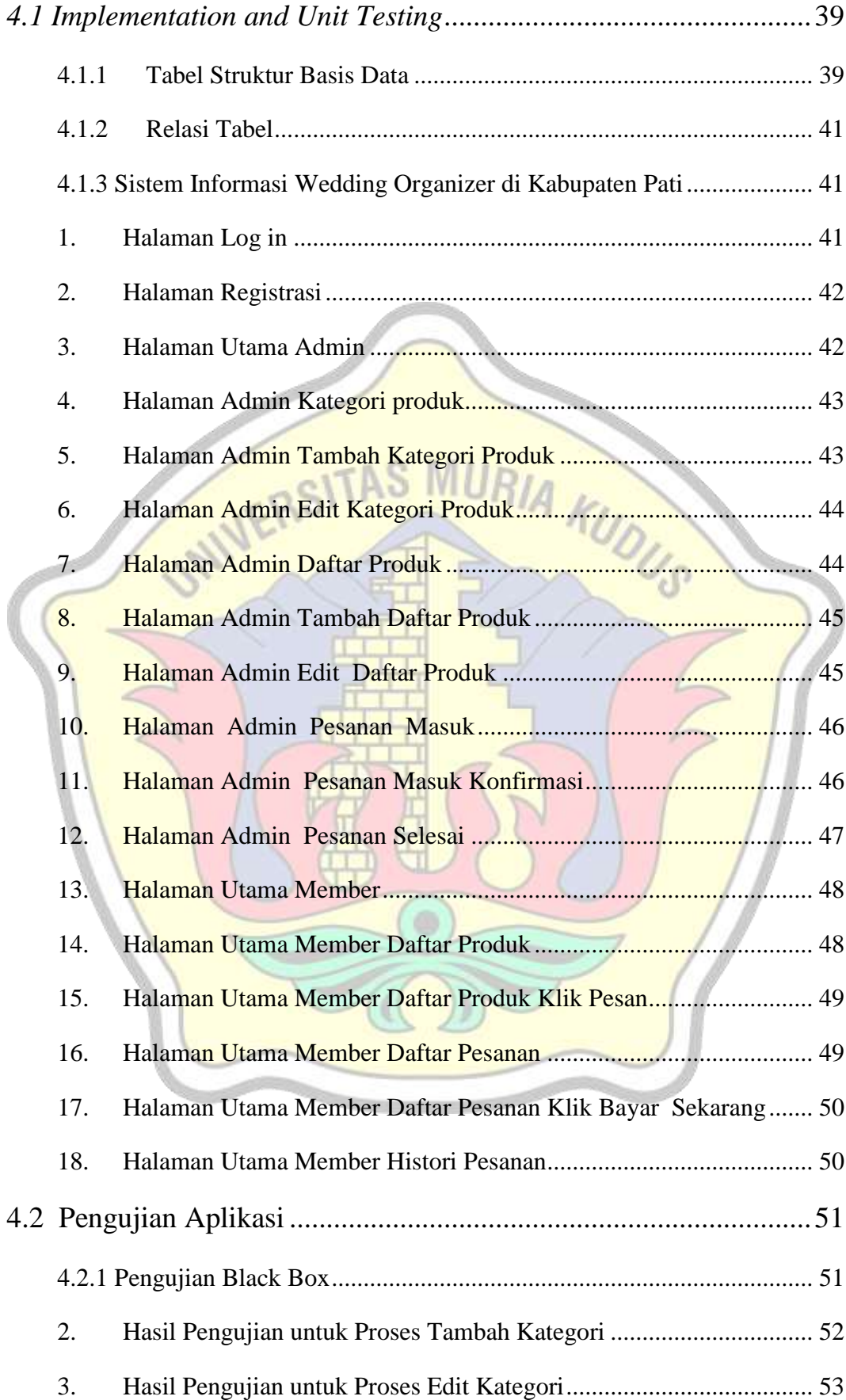

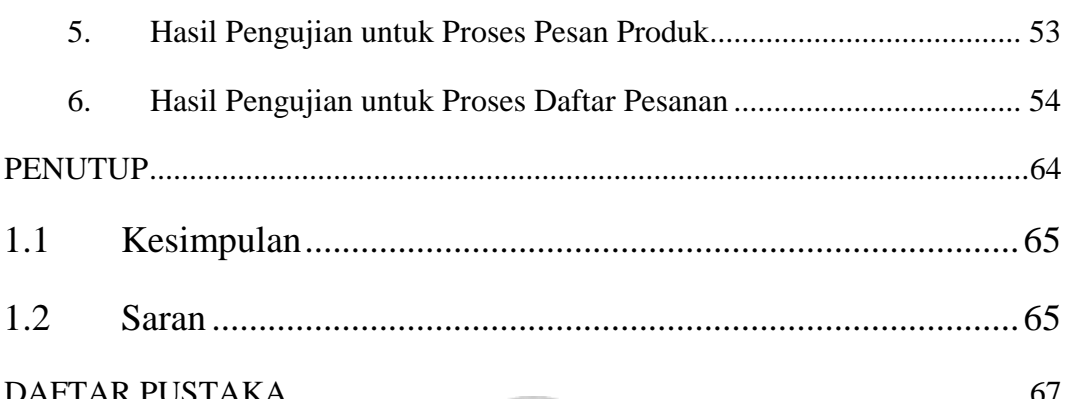

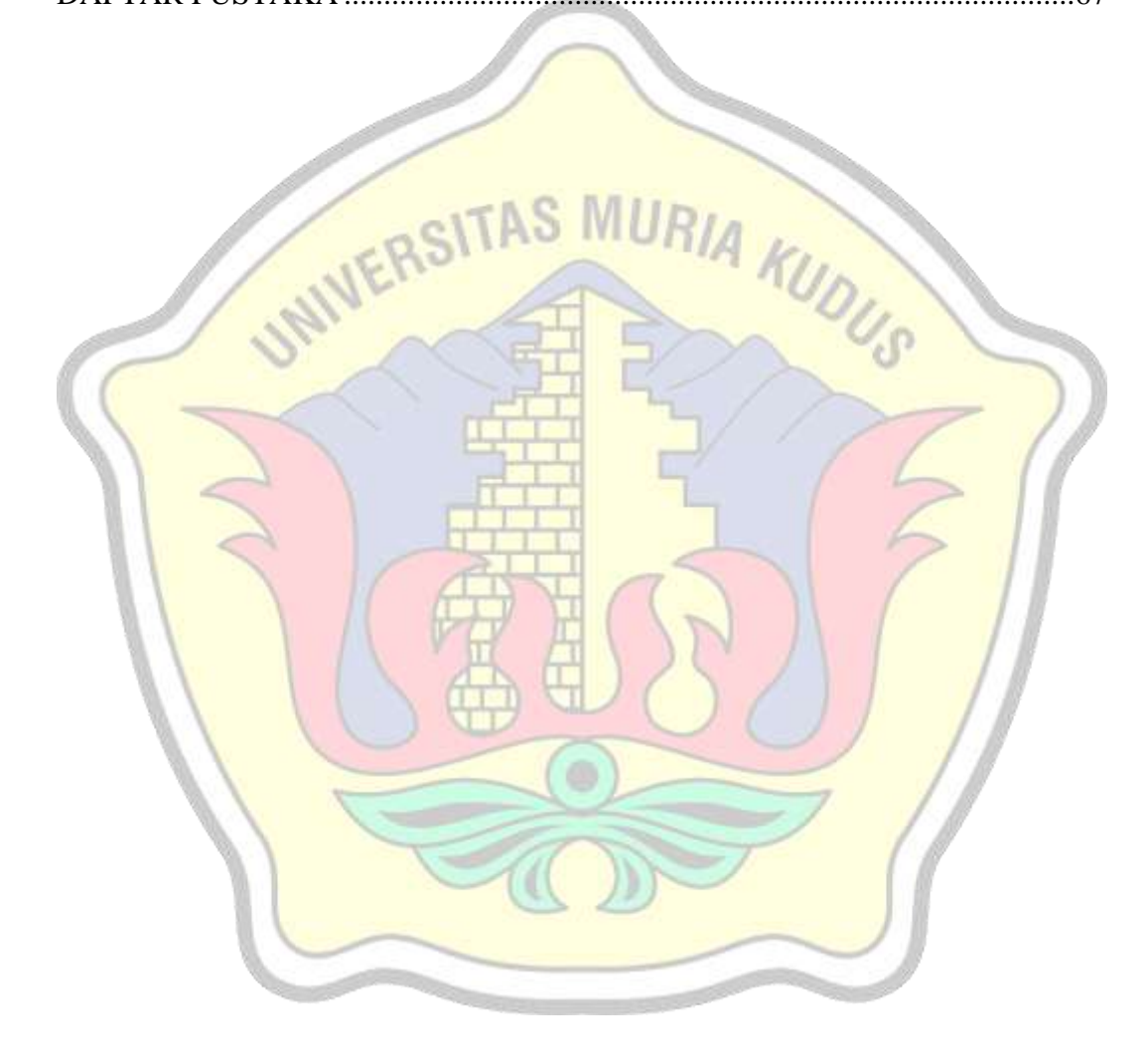

# **DAFTAR GAMBAR**

<span id="page-10-0"></span>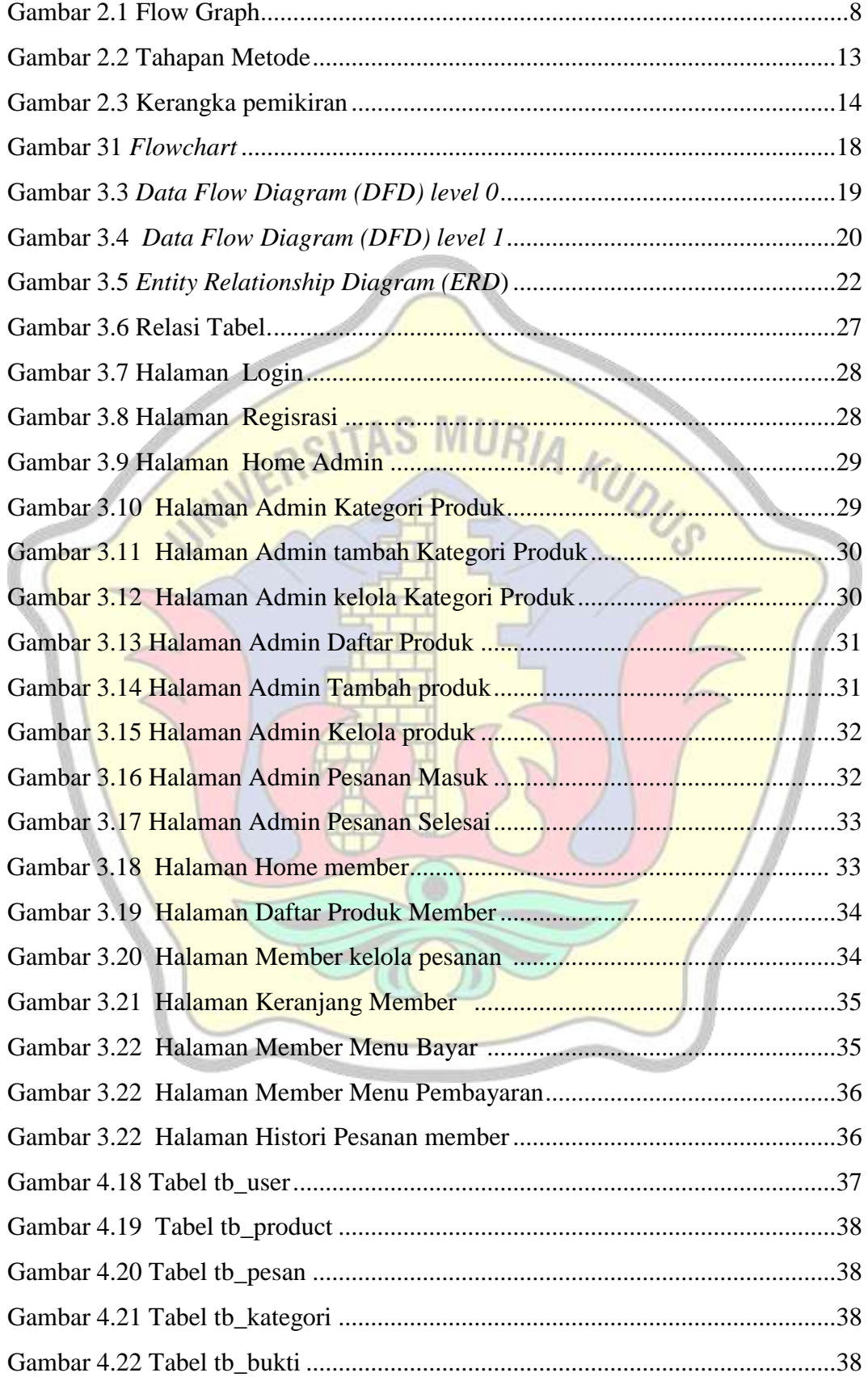

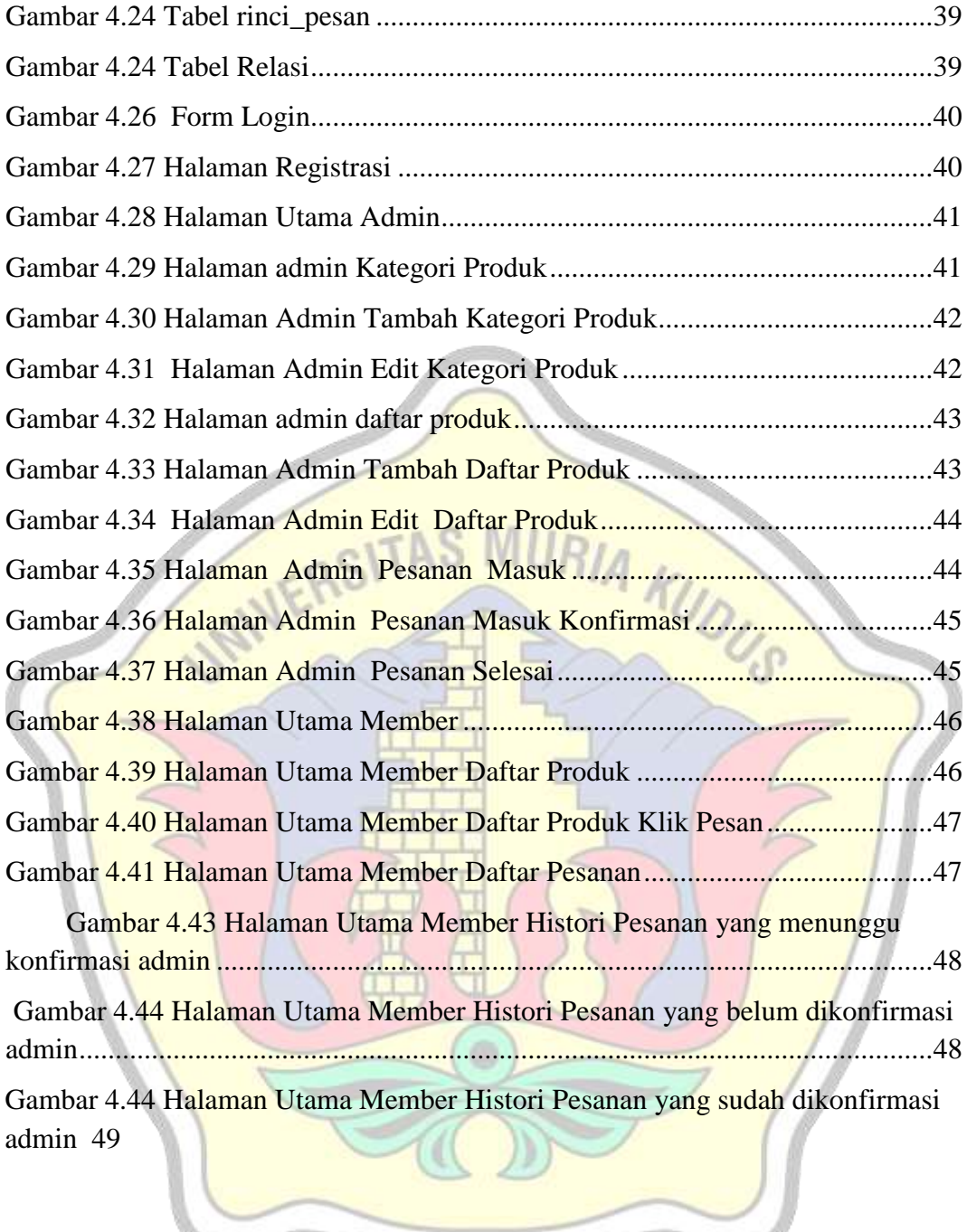

# **DAFTAR TABEL**

<span id="page-12-0"></span>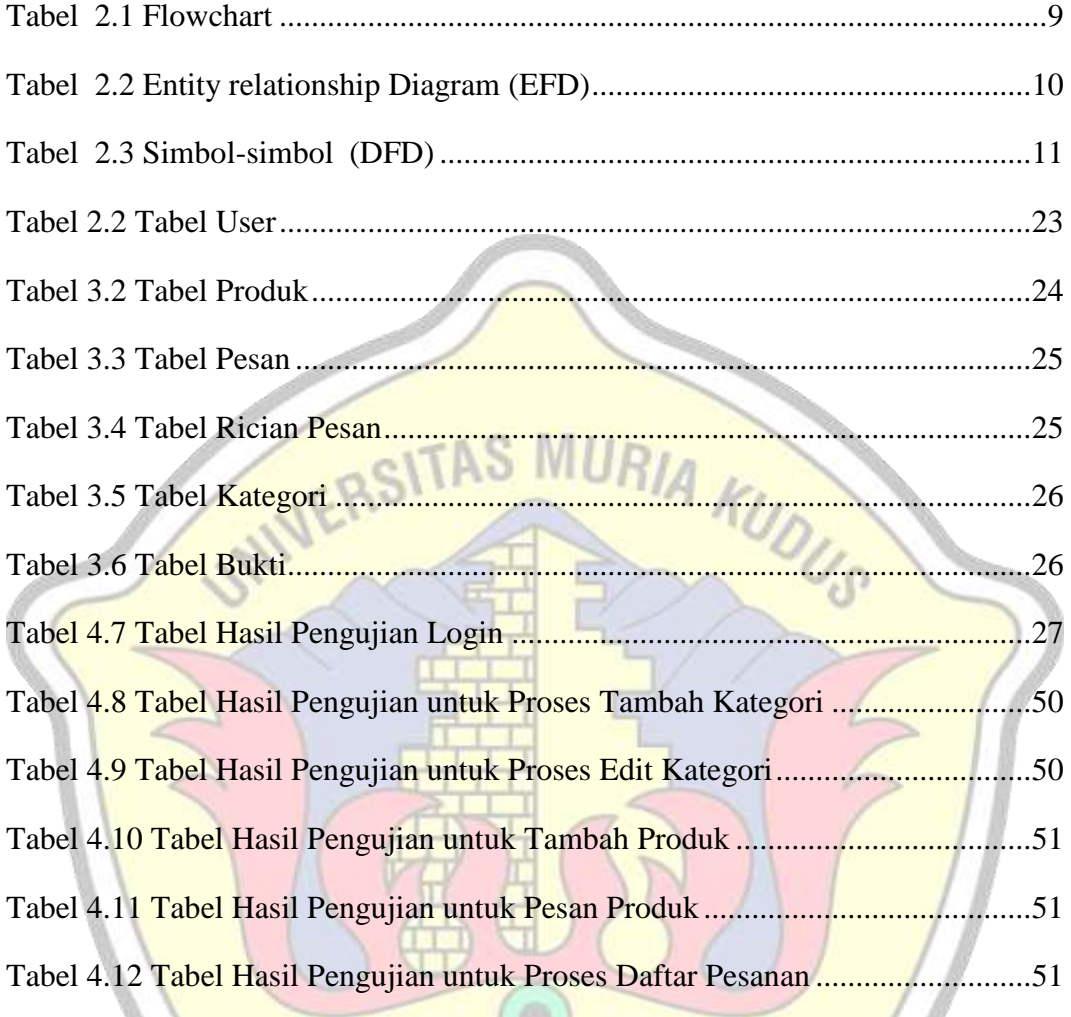

## DAFTAR LAMPIRAN

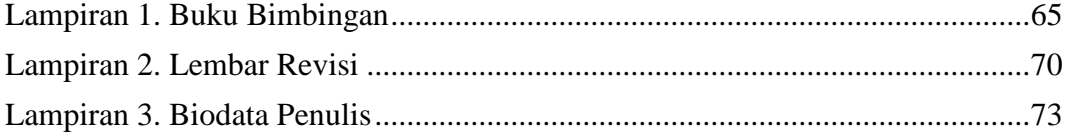

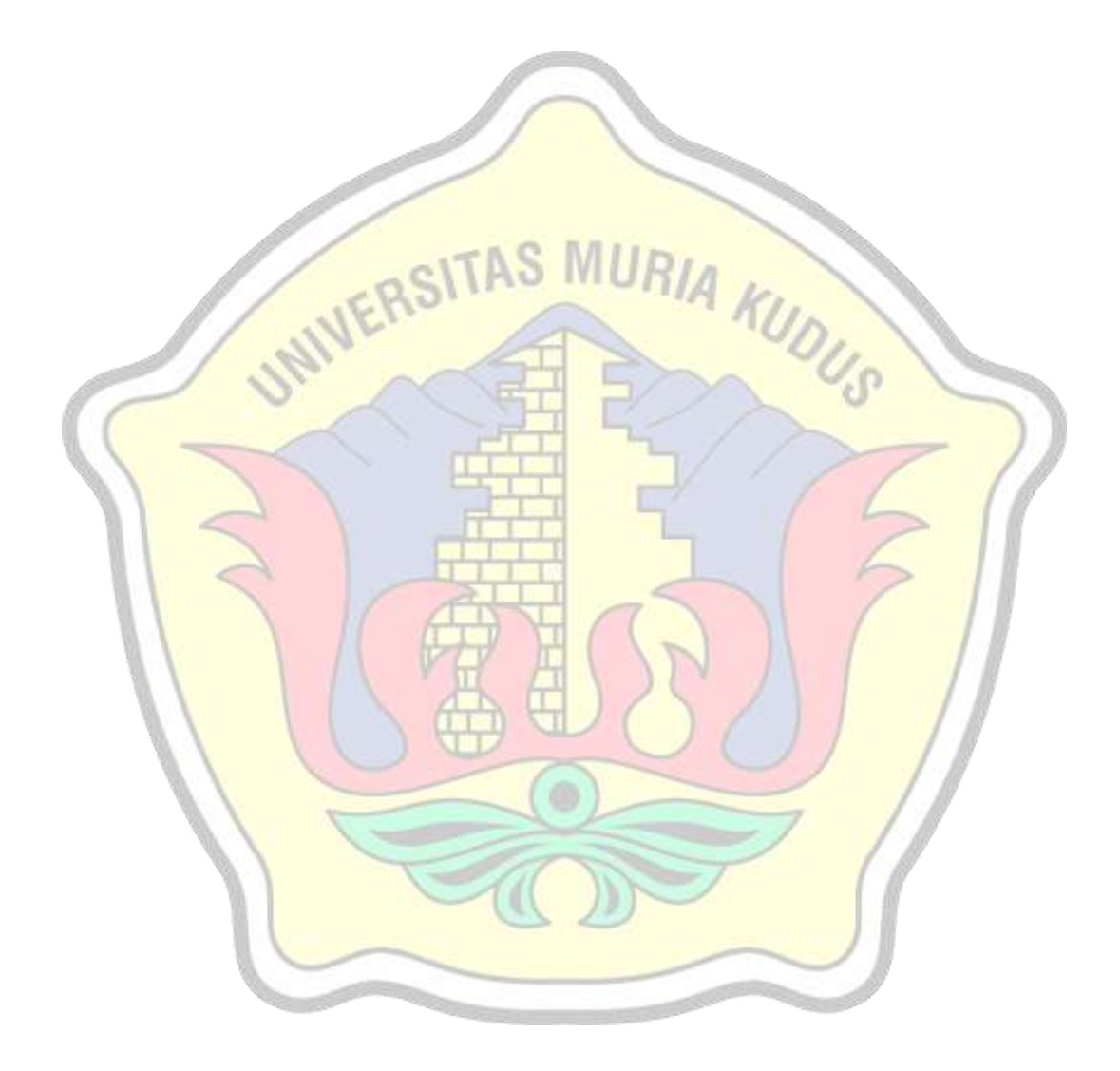